₹

The following numbers represent the number of employees absent from work over a nine day period:  $\mathcal{U}$ , 6, 5, 4, 7,  $\mathcal{X}$ ,  $\mathcal{B}$ , 5,  $\mathcal{Z}$ .

Order the data:  $O_1$ ,  $2/2$ ,  $4/5/5/6$ 

Identify the median:  $\frac{1}{3}$ 

## **Percentiles**

A very large sample may be split into 100 parts called *<u>per les</u>* or ten parts called  $\frac{dec_1}{e}$ . Essentially the 3<sup>rd</sup> decile is equivalent to the 30<sup>th</sup> percentile. To score in the 90<sup>th</sup> percentile indicates 90% of scores were less than or equal to your score.

**Quartiles** are descriptive measures that separate large *ordered* data sets. Quartiles are the data items that are one quarter and three quarters of the way through a list.

The **lower or first quartile (Q1)** is the  $25<sup>th</sup>$  percentile. The first quartile divides ordered data such that 25% of observations are at or below this value.

The **upper or third quartile (Q3)** is the  $75<sup>th</sup>$  percentile.

The **inter-quartile range** is the difference between Q3 and Q1. The inter-quartile range measures the spread of the middle 50% of the data.

**Example:** Given the following data calculate the median, Q1, the upper boundary and the inter-quartile range.

8, 10, 6, 5, 6, 2, 0, 2, 0, 1, 9, 7

A **Box and Whisker Plot** is a useful way to represent an ogive, and quickly shows the median, quartiles and spread of data.

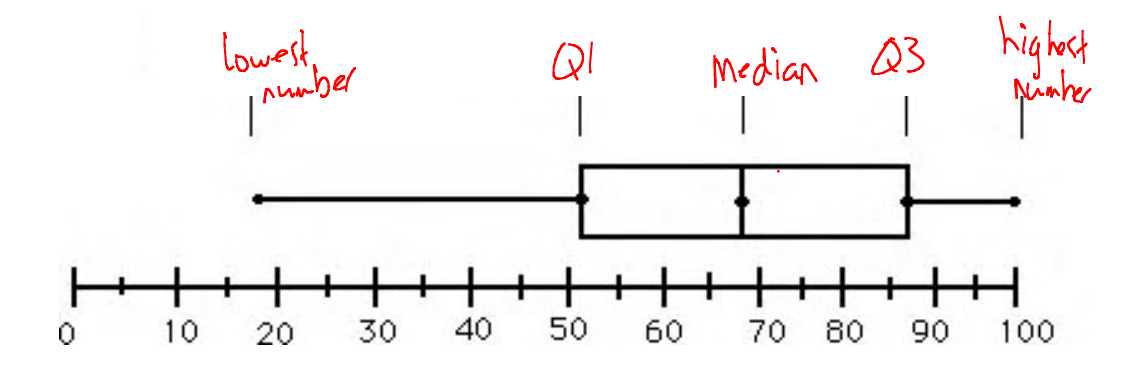

Make a Box and Whisker plot of the data from the previous page.

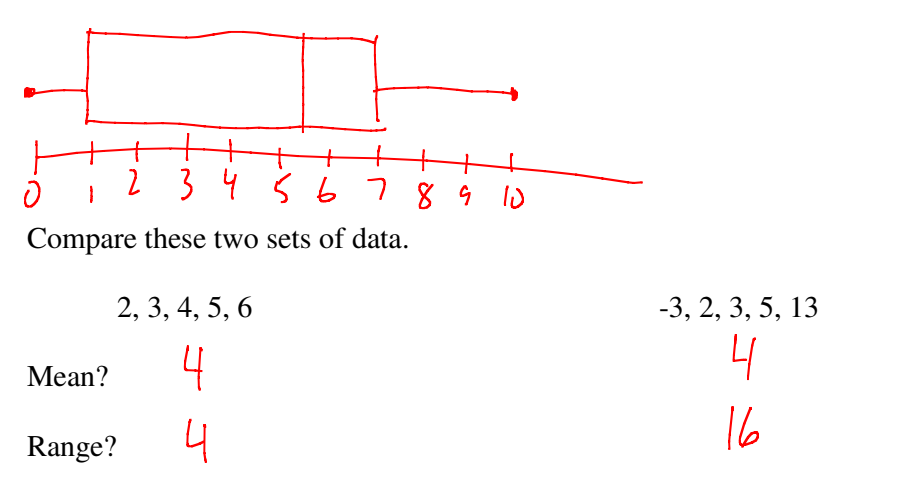

Range is a measure of dispersion easy to calculate but not as useful as others.

**Deviation** is the difference of the value x and the mean value  $\bar{x}$ .  $\bar{x} - \bar{x}$ 

**Variance**,  $\sigma^2$ , is the mean of the deviations squared.  $\sigma$ 

$$
\sigma^2 = \frac{\sum (x - \overline{x})^2}{n}
$$

 $f_i(x_i - \mu)^2$ 

*n*

**Standard Deviation**,  $\sigma$ , is the square root of the variance.  $\sigma$  = *i*=1 *k* ∑

**Example:** Calculate the standard deviation of the heights of the following trees: 30, 17, 32, 25, 31, 28, 35, 26

By hand:  $\frac{306|7+32+25+31+28+35+26}{8}$  $20-28^{2}+(17-28)^{2}$ **By calculator:**